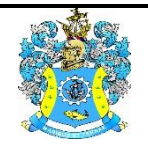

Федеральное агентство по рыболовству Федеральное государственное бюджетное образовательное учреждение высшего образования «Калининградский государственный технический университет» (ФГБОУ ВО «КГТУ»)

> УТВЕРЖДАЮ Начальник УРОПСП

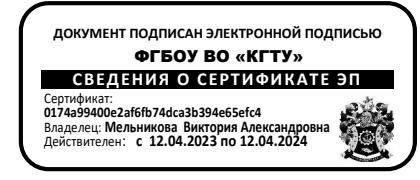

Фонд оценочных средств (приложение в рабочей программе дисциплины) **«ИНФОРМАЦИОННЫЕ ТЕХНОЛОГИИ ПРОФЕССИОНАЛЬНОЙ ДЕЯТЕЛЬНОСТИ»**

основной профессиональной образовательной программы магистратуры по направлению подготовки

# **13.04.01 ТЕПЛОЭНЕРГЕТИКА И ТЕПЛОТЕХНИКА**

ИНСТИТУТ морских технологий, энергетики и строительства РАЗРАБОТЧИК кафедра энергетики

# **1 РЕЗУЛЬТАТЫ ОСВОЕНИЯ ДИСЦИПЛИНЫ**

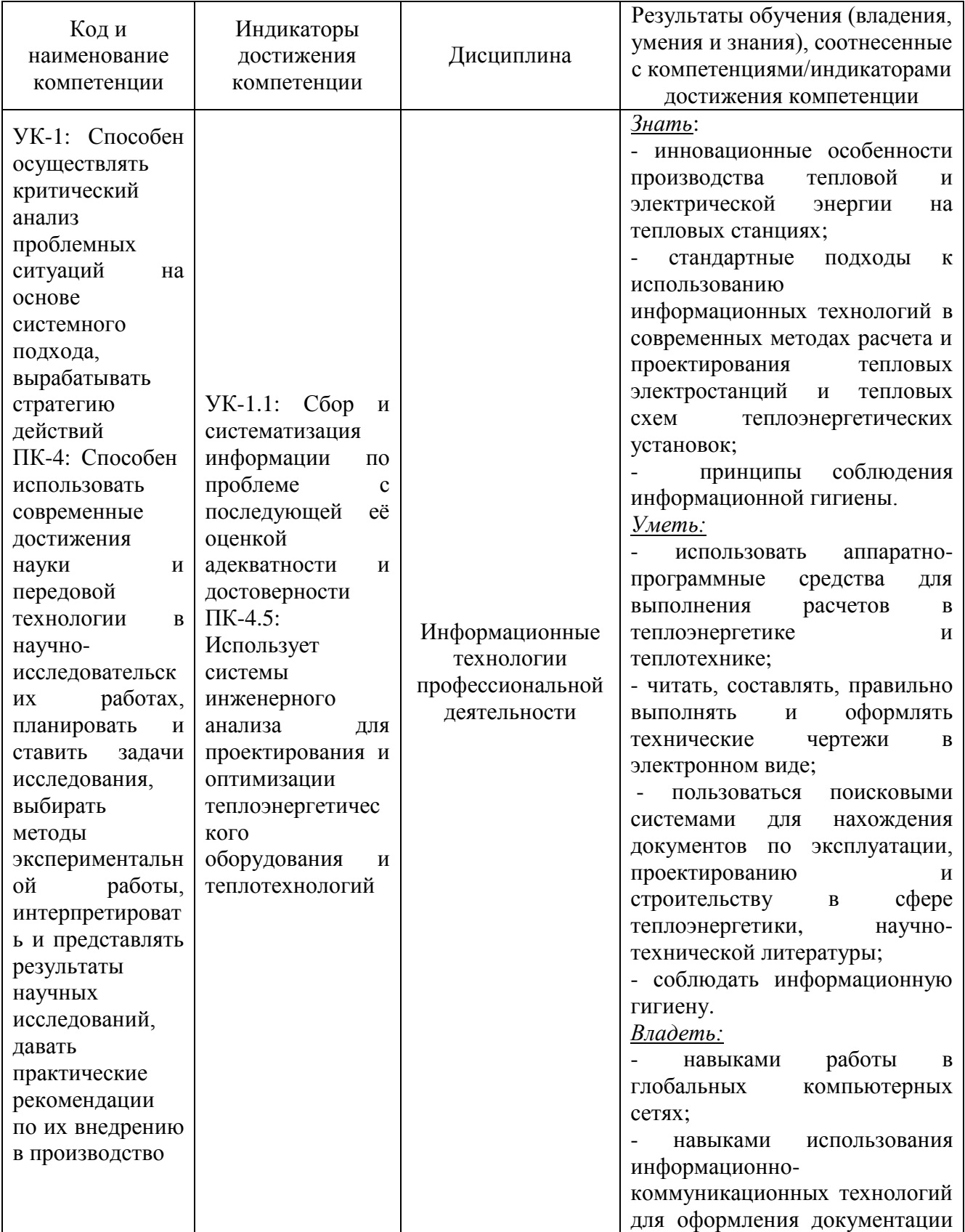

## Таблица 1 – Планируемые результаты обучения по дисциплине

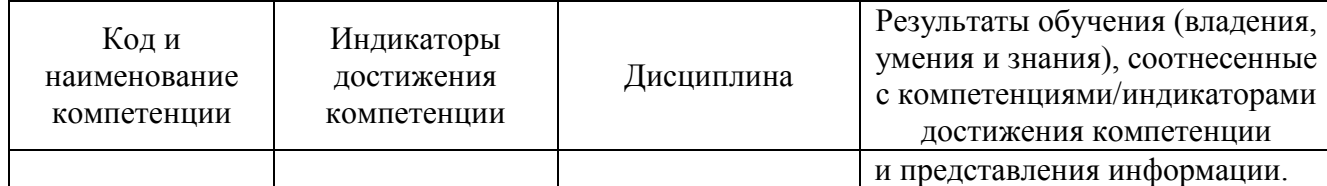

# **2 ПЕРЕЧЕНЬ ОЦЕНОЧНЫХ СРЕДСТВ ДЛЯ ПОЭТАПНОГО ФОРМИРОВАНИЯ РЕЗУЛЬТАТОВ ОСВОЕНИЯ ДИСЦИПЛИНЫ (ТЕКУЩИЙ КОНТРОЛЬ) И ПРОМЕЖУТОЧНОЙ АТТЕСТАЦИИ**

2.1 Для оценки результатов освоения дисциплины используются:

оценочные средства текущего контроля успеваемости;

оценочные средства для промежуточной аттестации по дисциплине.

2.2 К оценочным средствам текущего контроля успеваемости по дисциплине относятся:

тестовые задания;

задания по темам практических занятий.

2.3 К оценочным средствам для промежуточной аттестации по дисциплине, проводимой в форме зачета, относятся:

- задания по контрольным работам;

- промежуточная аттестация в форме зачета проходит по результатам прохождения всех видов текущего контроля успеваемости.

# **3 ОЦЕНОЧНЫЕ СРЕДСТВА ТЕКУЩЕГО КОНТРОЛЯ УСПЕВАЕМОСТИ**

3.1 Тестовые задания используются для оценки освоения тем дисциплины и приведены в приложении № 1. Тестирование обучающихся проводится на практических занятиях после рассмотрения на лекциях соответствующих тем.

Результаты тестирования магистрант предъявляет преподавателю.

Оценивание осуществляется по следующим критериям:

«Зачтено» – 40-100 % правильных ответов на заданные вопросы;

«Не зачтено» – менее 40 % правильных ответов.

3.2 Практические работы состоят в изучении системы Mathcad и решении различных задач теплотехнического характера. Занятия проводятся в компьютерном классе. Типовые решаемые задачи приводятся в приложении №3.

Система оценивания и критерии выставления оценки выполнения заданий по практическим занятиям представлены в таблице 2.

Текущий контроль осуществляется во время консультаций и на практических занятиях. Основная цель этой работы – углубление знаний, полученных студентами на лекциях.

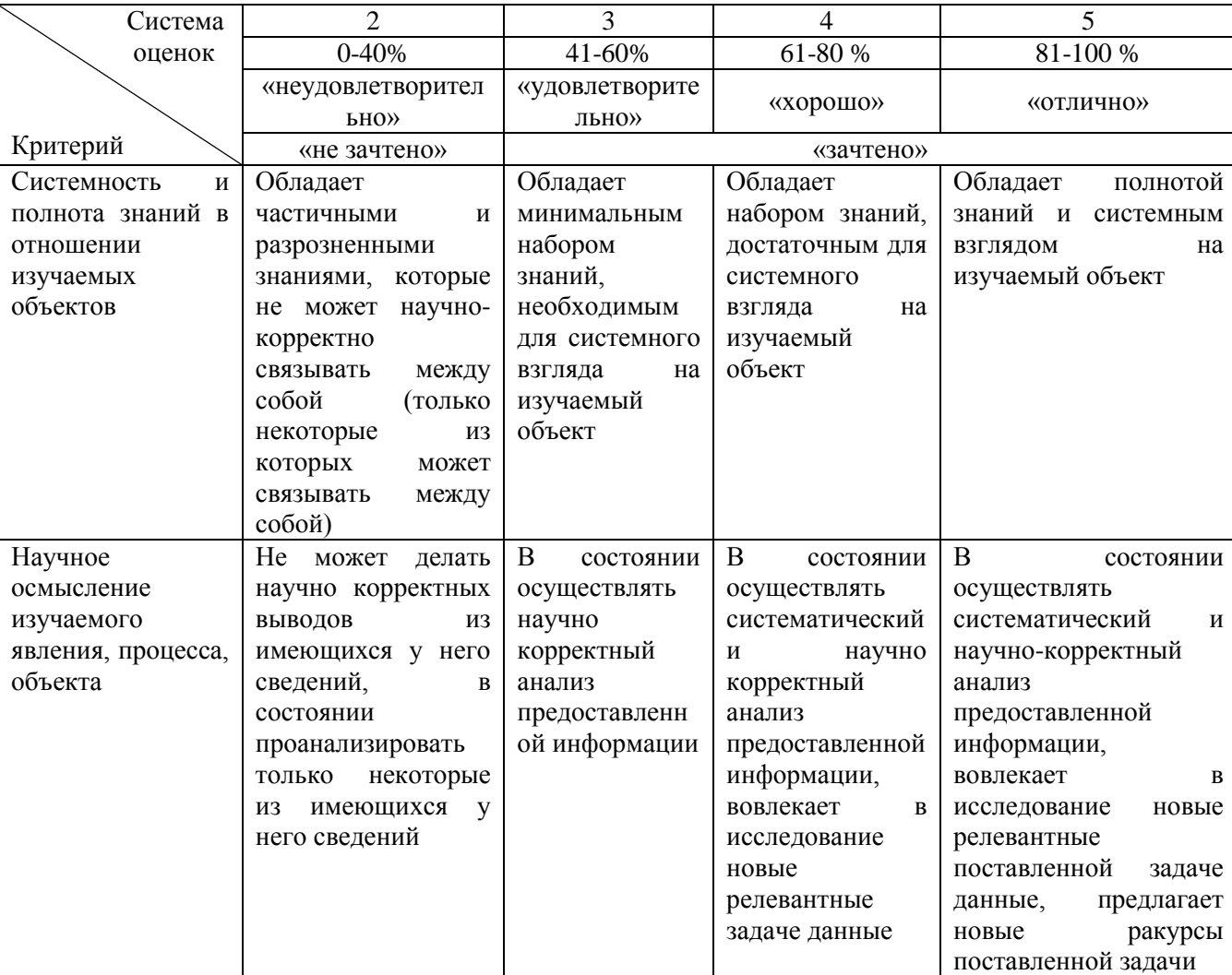

Таблица 2 – Система оценивания выполнения практических заданий

# **4 ОЦЕНОЧНЫЕ СРЕДСТВА ДЛЯ ПРОМЕЖУТОЧНОЙ АТТЕСТАЦИИ ПО ДИСЦИПЛИНЕ**

4.1 Промежуточная аттестация по дисциплине проводится в форме зачета по результатам прохождения всех видов текущего контроля успеваемости. Оценка «зачтено» выставляется студентам, выполнившим программу практических занятий, получившим

ФОНД ОЦЕНОЧНЫХ СРЕДСТВ ДЛЯ АТТЕСТАЦИИ ПО ДИСЦИПЛИНЕ «ИНФОРМАЦИОННЫЕ ТЕХНОЛОГИИ ПРОФЕССИОНАЛЬНОЙ ДЕЯТЕЛЬНОСТИ» (ПРИЛОЖЕНИЕ К РАБОЧЕЙ ПРОГРАММЕ ДИСЦИПЛИНЫ) ОСНОВНОЙ ПРОФЕССИОНАЛЬНОЙ ОБРАЗОВАТЕЛЬНОЙ ПРОГРАММЫ ВЫСШЕГО ОБРАЗОВАНИЯ (МАГИСТРАТУРА) Версия 1 5 1 0 1 2 3 4 5 6 7 7 8 7 9 7 7 8 7 7 8 7 7 8 7 9 7 7 8 7 7 8 7 7 8 7 7 8 7 7 8 7 7 8 7 7 8 7 7 8 7 7 8 7 7 8 7 7 8 7 7 8 7 7 8 7 7 8 7 7 8 7 7 8 7 7 8 7 7 8 7 7 8 7 7 8 7 7 8 7 7 8 7

оценку «зачтено» по результатам тестирования, а также успешно выполнившим контрольную работу.

4.2 Контрольная работа для студентов заочной формы обучения по дисциплине состоит в тепловом расчете фрагментов тепловой схемы с составлением и решением в среде Mathcad систем уравнений различными методами. Типовые темы контрольных работ приведены в приложении №2.

Контрольная работа засчитывается при решении 50% и более предложенных задач. В случае решения менее 50% задач решение о зачете контрольной работы принимается при собеседовании.

# **5 СВЕДЕНИЯ О ФОНДЕ ОЦЕНОЧНЫХ СРЕДСТВ И ЕГО СОГЛАСОВАНИИ**

Фонд оценочных средств для аттестации по дисциплине «Информационные технологии профессиональной деятельности» представляет собой компонент основной профессиональной образовательной программы магистратуры по направлению подготовки 13.04.01 Теплоэнергетика и теплотехника*.*

Фонд оценочных средств рассмотрен и одобрен на заседании кафедры энергетики (протокол № 4 от 29.03.2022 г.).

Заведующий кафедрой  $\mathcal{L}\setminus\mathcal{L}$  В.Ф. Белей

Приложение № 1

# **ТЕСТОВЫЕ ЗАДАНИЯ ПО ДИСЦИПЛИНЕ**

## **Вариант 1**

УК-1: способность осуществлять критический анализ проблемных ситуаций на основе системного подхода, вырабатывать стратегию действий

Индикатор достижения компетенции УК-1 – УК-1.1: сбор и систематизация информации по проблеме с последующей её оценкой адекватности и достоверности

*Вопрос 1. Информационные технологии – это...*

*Указать правильный ответ.*

1) совокупность методов и программно-технических средств, объединенных в технологическую цепочку, обеспечивающую сбор, обработку, хранение, распределение и отображение информации с целью снижения трудоемкости процессов использования информационных ресурсов

2) организованный социально-экономический и научно-технический процесс создания оптимальных условий для удовлетворения информационных потребностей человека

3) умение целенаправленно работать с информацией и использовать для ее получения, обработки и передачи компьютерную информационную технологию, современные технические средства и методы

*Вопрос 2. К устройствам вывода информации относятся ...*

*Указать правильные ответы.* 

1) принтер

2) модем

3) монитор

4) мышь

*Вопрос 3. Под программным обеспечением информационных систем понимается: Указать правильный ответ.*

1) совокупность программных и документальных средств для создания и эксплуатации систем обработки данных средствами вычислительной техники

2) совокупность аппаратных средств

3) совокупность документальных средств для создания и эксплуатации систем обработки данных средствами вычислительной техники

*Вопрос 4. К устройствам хранения информации относятся:*

*Указать правильные ответы.* 

1) модем

2) SSD-устройство

3) принтер

4) сканер

5) жесткий магнитный диск

*Вопрос 5. Основой операционной системы является:* 

*Указать правильный ответ.*

1) центральный процессор

2) оперативная память

# 3) ядро операционной системы

4) драйверы внешних устройств

*Вопрос 6. Совокупность программ, которые предназначены для управления ресурсами компьютера и вычислительными процессами, а также для организации взаимодействия пользователя с аппаратурой называется ....*

*Указать правильный ответ.*

1) файловой системой

2) операционной системой

3) драйверами устройств

4) протоколами

*Вопрос 7. Табличным процессором называется программа... Указать правильный ответ.* 1) Word 2) Access 3) Publisher 4) Excel

*Вопрос 8. Файлы, созданные в программе MS Access, имеют расширение:*

*Указать правильный ответ.*

1) .docx

2) .dbf

3) .mdb 4) .mp3

*Вопрос 9. Сервер – это...*

*Указать правильный ответ.*

1) компьютер, имеющий подключение к сети Интернет

2) компьютер, предоставляющий в доступ пользователям какие-либо ресурсы

3) рабочая станция

4) компьютер с модемом, подключенный к телефонной линии

*Вопрос 10. Сеть, в которой объединены компьютеры в различных странах, на различных континентах.*

*Указать правильный ответ.*

1) глобальная сеть

2) локальная сеть

3) региональная сеть

## **Вариант 2**

ПКС-4: способность использовать современные достижения науки и передовой технологии в научно-исследовательских работах, планировать и ставить задачи исследования, выбирать методы экспериментальной работы, интерпретировать и представлять результаты научных исследований, давать практические рекомендации по их внедрению в производство

Индикатор достижения компетенции ПКС-4 – ПКС-4.6: использует системы инженерного анализа для проектирования и оптимизации теплоэнергетического оборудования и теплотехнологий

*Вопрос 1. К системам компьютерного моделирования и инженерного анализа (CAE-системы) относятся:*

*Указать правильные ответы.*

1) Comsol multiphysics

2) ANSYS

3) Autocad

4) Nastran

*Вопрос 2. Продукты ANSYS для моделирования задач гидрогазодинамики: Указать правильные ответы.* 1) ANSYS Fluent 2) ANSYS Maxwell 3) ANSYS CFX 4) ANSYS PolyFlow

*Вопрос 3. Продукты ANSYS для моделирования механики деформируемого твердого тела: Указать правильные ответы.*

1) ANSYS Mechanical

2) ANSYS AutoDyn

3) ANSYS Fatigue

4) ANSYS Forte

*Вопрос 4. Продукты ANSYS для подготовки геометрии и сетки: Указать правильные ответы.* 1) ANSYS Meshing 2) ANSYS CFX 3) ANSYS SpaceClaime 4) ANSYS TurboGrid

*Вопрос 5. Трехмерная CAD-система отечественной разработки: Указать правильный ответ.* 1) КОМПАС-3D 2) ЧЕРТЕЖНИК-3D 3) ПРОЕКТИРОВЩИК-3D 4) ДИЗАЙНЕР-3D

*Вопрос 6. Модули Comsol Multiphysics, предназначенные для связи с CAD-системами Указать правильные ответы.* 1) LiveLink for PTC Creo Parametric 2) LiveLink for MATLAB 3) LiveLink for Simulink 4) LiveLink for AutoCAD

*Вопрос 7. Модуль CFD программы Comsol Multiphysics предназначен для ...*

*Указать правильный ответ.*

1) моделирования химических реакций

2) моделирование оптики

3) моделирования гидрогазодинамики

4) моделирования механики деформируемого твердого тела

*Вопрос 8. Comsol Multiphysics предназначена для операционных систем:*

*Указать правильные ответы.*

1) Windows

2) Unix

3) Linux

4) MacOS

*Вопрос 9. Способы запуска приложений Comsol Multiphysics, разработанных на основе моделей:*

*Указать правильные ответы.*

1) непосредственно в Comsol Desktop

2) в Comsol Server

3) на любом компьютере после экспорта приложения в формате Java

4) на любом компьютере при создании автономного приложения с помощью Comsol Compiler

*Вопрос 10. Model Manager в Comsol Multiphysics предназначен для:*

*Указать правильный ответ.*

1) упорядоченного хранения моделей на жестком диске в виде файлов

2) упорядоченного хранения моделей в базе данных

3) ускорения разработки моделей посредством шаблонов

# **Вариант 3**

УК-1: способность осуществлять критический анализ проблемных ситуаций на основе системного подхода, вырабатывать стратегию действий

Индикатор достижения компетенции УК-1 – УК-1.1: сбор и систематизация информации по проблеме с последующей её оценкой адекватности и достоверности

*Вопрос 1. Объект, позволяющий создавать формулы в документе MS Word, называется: Указать правильный ответ.*

1) Microsoft Excel

- 2) Microsoft Equation
- 3) Microsoft Graph

4) Microsoft Access

*Вопрос 2. В документ MS Word можно вставить: Указать правильные ответы.* 1) формулы 2) программы 3) таблицы

4) диаграммы

5) рисунки

*Вопрос 3. Ограничение доступа к электронным таблицам может выполняться на уровне: Указать правильные ответы.*

1) рабочих книг

2) группы документов

3) формул

4) рабочих листов

5) отдельных ячеек

*Вопрос 4. Web-страницы имеют расширение:*

*Указать правильный ответ.*

1)  $*$ .txt

 $2)$  \*.htm

 $3)$  \*.doc

 $\overline{4}$ ) \*.exe

*Вопрос 5. Модем – это устройство, предназначенное для: Указать правильный ответ.*

1) вывода информации на печать

2) хранения информации

3) обработки информации в данный момент времени

4) передачи информации по каналам связи

ПКС-4: способность использовать современные достижения науки и передовой технологии в научно-исследовательских работах, планировать и ставить задачи исследования, выбирать методы экспериментальной работы, интерпретировать и представлять результаты научных исследований, давать практические рекомендации по их внедрению в производство

Индикатор достижения компетенции ПКС-4 – ПКС-4.6: использует системы инженерного анализа для проектирования и оптимизации теплоэнергетического оборудования и теплотехнологий

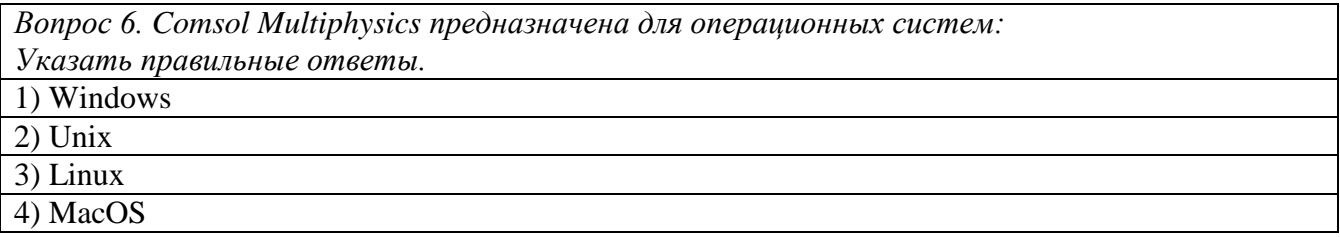

*Вопрос 7. К системам компьютерного моделирования и инженерного анализа (CAE-системы) относятся: Указать правильные ответы.* 1) Comsol Multiphysics 2) ANSYS 3) Autocad 4) Nastran

*Вопрос 8. Model Manager в Comsol Multiphysics предназначен для: Указать правильный ответ.*

1) упорядоченного хранения моделей на жестком диске в виде файлов

2) упорядоченного хранения моделей в базе данных

3) ускорения разработки моделей посредством шаблонов

*Вопрос 9. Продукты ANSYS для подготовки геометрии и сетки:*

*Указать правильные ответы.*

1) ANSYS Meshing

2) ANSYS CFX

3) ANSYS SpaceClaime

4) ANSYS TurboGrid

*Вопрос 10. Способы запуска приложений Comsol Multiphysics, разработанных на основе моделей:*

*Указать правильные ответы.*

1) непосредственно в Comsol Desktop

2) в Comsol Server

3) на любом компьютере после экспорта приложения в формате Java

4) на любом компьютере при создании автономного приложения с помощью Comsol Compiler

Приложение № 2

# **ТИПОВЫЕ ЗАДАНИЯ ПО КОНТРОЛЬНОЙ РАБОТЕ**

#### **Вариант №1**

Определить расход греющего пара на теплообменник поверхностного типа, составленный из двух частей: собственно подогревателя (СП) и встроенного охладителя дренажа (ОД). Греющий пар подводится к СП, где происходит его конденсация, и затем поступает в ОД, в котором происходит переохлаждение конденсата пара. В СП также сливается дренаж  $D_{\boldsymbol{\delta}}$  с предвключенного теплообменника. Переохлажденный конденсат с ОД сливается каскадно в точку смешения (СМ). Основной конденсат после точки смешения затем последовательно подогревается в ОД и С11.

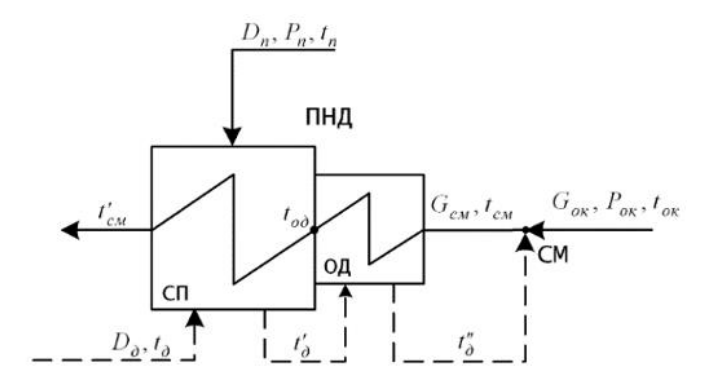

#### **Вариант №2**

Определить расходы греющего пара на деаэрационную установку и теплообменник поверхностного типа, представляющий собой подогреватель низкого давления (ПНД). Основной конденсат последовательно нагревается сначала в ПНД, смешивается в точке смешения (СМ) с конденсатом греющего пара из ПНД и поступает в деаэратор. В деаэратор помимо греющего пара сливается дренаж *Dд* с предвключенного теплообменника. После деаэратора питательная вода с расходом  $\,G_{_{\!{ne}}}$ подается на всас питательных насосов.

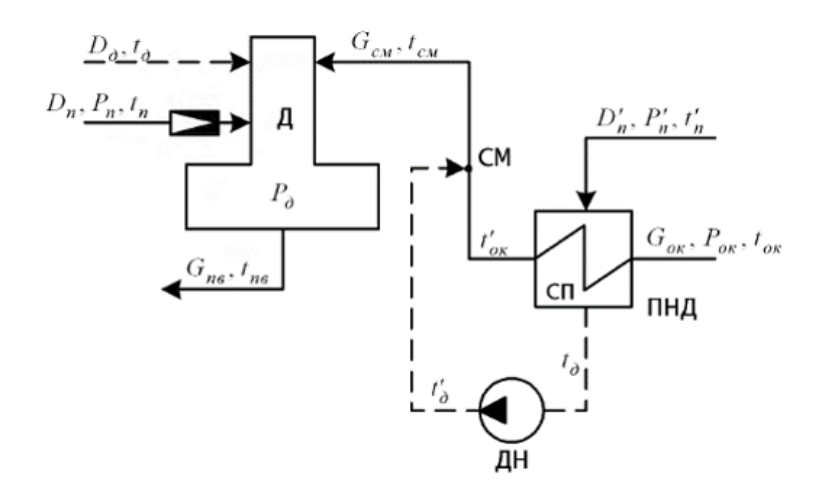

## **Вариант №3**

Определить расходы греющего пара на теплообменники поверхностного типа ПВД-1 и ПВД-2. ПВД-1 состоит из двух частей: охладителя пара (ОП) в котором пар охлаждается до параметров насыщения и собственно подогревателя (СП) в котором происходит конденсация греющего пара. ПВД-2 состоит только из зоны СП. Конденсат пара с теплообменников сливается каскадно. В СП ПВД-1 сливается дополнительный дренаж пара с расходом *Dд* . Питательная вода последовательно нагревается сначала в ПВД-2, а затем в ПВД-1.

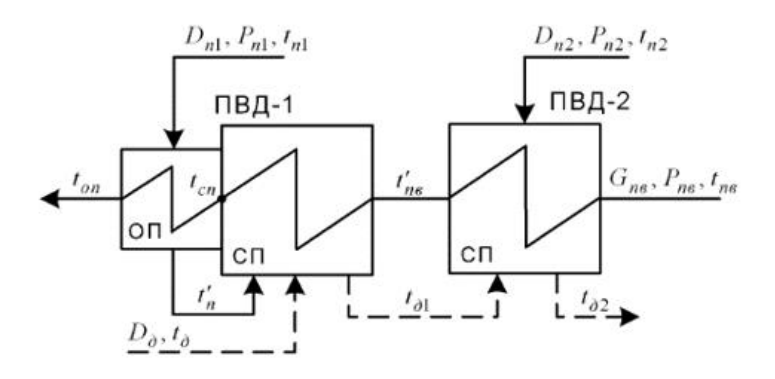

## **Вариант №4**

Определить расходы греющего пара на теплообменники поверхностного типа ПНД-1 и ПНД-2. ПНД-2 состоит из двух частей: собственно подогревателя (СП) в котором происходит конденсация греющего пара и охладителя дренажа (ОД), предназначенного для переохлаждения конденсата пара. ПНД-1 состоит только из зоны СП. Конденсат пара с теплообменников сливается каскадно. Основной конденсат последовательно нагревается сначала в ПНД-2, а затем в ПНД-1.

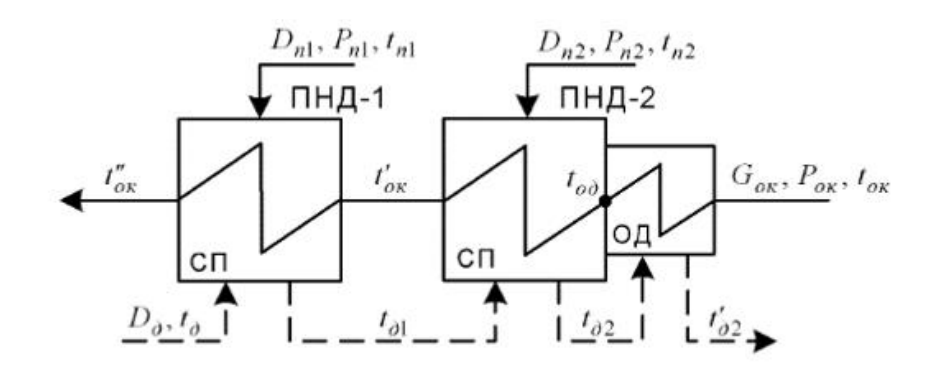

Приложение № 3

# **ТИПОВЫЕ ЗАДАНИЯ ПО ТЕМАМ ПРАКТИЧЕСКИХ ЗАНЯТИЙ**

#### **Задача №1.**

Определить термический КПД цикла Ренкина при начальных параметрах пара  $p_0$  = 12,7 M $\Pi$ a;  $t_0 = 550$ °C.

Давление в конденсаторе  $p_{k}$  = 4 кПа

Термический КПД определить с учетом и без учета затрат энергии на привод питательного насоса. Сделать вывод.

#### **Задача №2.**

Определить внутренний абсолютный КПД турбоустановки, работающей по циклу Ренкина, при тех же начальных параметрах, как в задаче 1, приняв относительный внутренний КПД  $\eta_{oi}$ =0,8 и повышение давления в питательном насосе  $\Delta p_{_{\textit{H}}} = p_{_{\textit{H}}} - p_{_{\textit{B}}} = 18$ МПа.

Адиабатный (гидравлический) коэффициент насоса принять  $\eta_{\textrm{\tiny{aH}}}\!=\!0,\!75.$ 

#### **Пояснение к задаче:**

$$
\eta_{i_{-}a\bar{b}c} = \frac{i_0 - i_{k\pi} - \Delta i_{k\pi}}{i_0 - i_{k\pi} - \Delta i_{k\pi}}
$$

где  $\Delta i_{_{\rm IH}}$  – работа, затраченная на повышение давления воды при действительном процессе в расчете на 1 кг;

 $i_{\kappa\pi}$  – энтальпия пара, поступающего в конденсатор, при действительном процессе.

#### **Задача №3.**

Определить внутренний абсолютный КПД турбоустановки, работающей по циклу Ренкина, при повышении начальных параметров

or 
$$
p_{01} = 8.8
$$
 M\Pia,  $t_{01} = 500$ °C

до *p*<sub>02</sub>=13 МПа, *t*<sub>02</sub>=560°С

с учетом и без учета затрат на привод питательного насоса.

Давление в конденсаторе  $p_{\kappa}^{}$ =3,5 кПа.

Принять КПД турбины  $\eta_{oi} = 0.8$ .

Адиабатный (гидравлический) КПД насоса принять  $\,\eta_{_{\rm{an}}}\!=\!0,\!75.$ 

Сопоставить исходные значения КПД и КПД после повышения параметров. Сделать вывод.

## **Задача №4.**

На ТЭЦ установлены две турбины при начальных параметрах

 $p_0 = 8.8 \text{ M}$ Па;  $t_0 = 535$ °C.

КПД механический и генератора  $\eta_{_M}^{}$  = 0,995;  $\,\eta_{_F}^{}$  = 0,99

КПД котельной установки и теплового потока  $\eta_{_{\rm\scriptscriptstyle{K}}\rm y}=0,$ 9;  $\,\eta_{_{\rm\scriptscriptstyle{T}}\rm m}$ = 0,98

Теплота сгорания условного топлива *Q*ут =29300 кДж/кг

Турбина №1 конденсационная  $\,N_{\rm \tiny 9-1}^{}\text{=}100\ \rm{MB}$ т, работающая по циклу Ренкина

c  $p_{k} = 3.5 \text{ k} \Pi \text{a}; \ \eta_{oi\_1} = 0.82$ 

Турбина №2 – при тех же начальных параметрах и  $\eta_{oi\_2}$ = 0,75

с противодавлением  $p_{\text{n}}$  = 1,8 МПа и отпуском пара  $D_{\text{np}}$  = 70 кг/с.

#### **Определить:**

1. Количество теплоты, отпускаемой внешним потребителям, принимая, что конденсат от потребителей возвращается полностью с температурой  $t_{o\kappa}$  = 70°С.

2. Мощность турбины с противодавлением.

3. Суммарную мощность и часовую выработку электроэнергии при полной нагрузке турбин №1 и №2.

4. Полный часовой расход топлива на ТЭЦ.

5. Удельный расход условного топлива на выработанный 1кВтч:

– на конденсационную выработку;

– на теплофикационную выработку;

– на комбинированную выработку.

*Примечание:* при расчете удельного расхода условного топлива производить разделение расходов на тепловое потребление и электроэнергию по физическому методу.

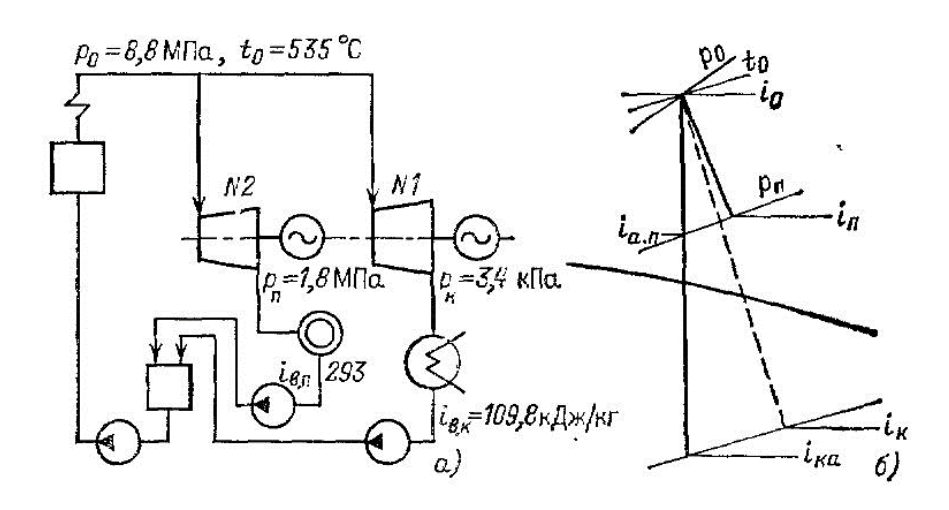

*а) упрощенная схема паросиловой установки ТЭЦ. б) процесс расширения пара в турбинах в i-s диаграмме*